# Structure d'un document scientifique

Agílio Pádua<sup>∗</sup>

Département de Chimie Université Blaise Pascal

17 janvier 2003

# **Table des matières**

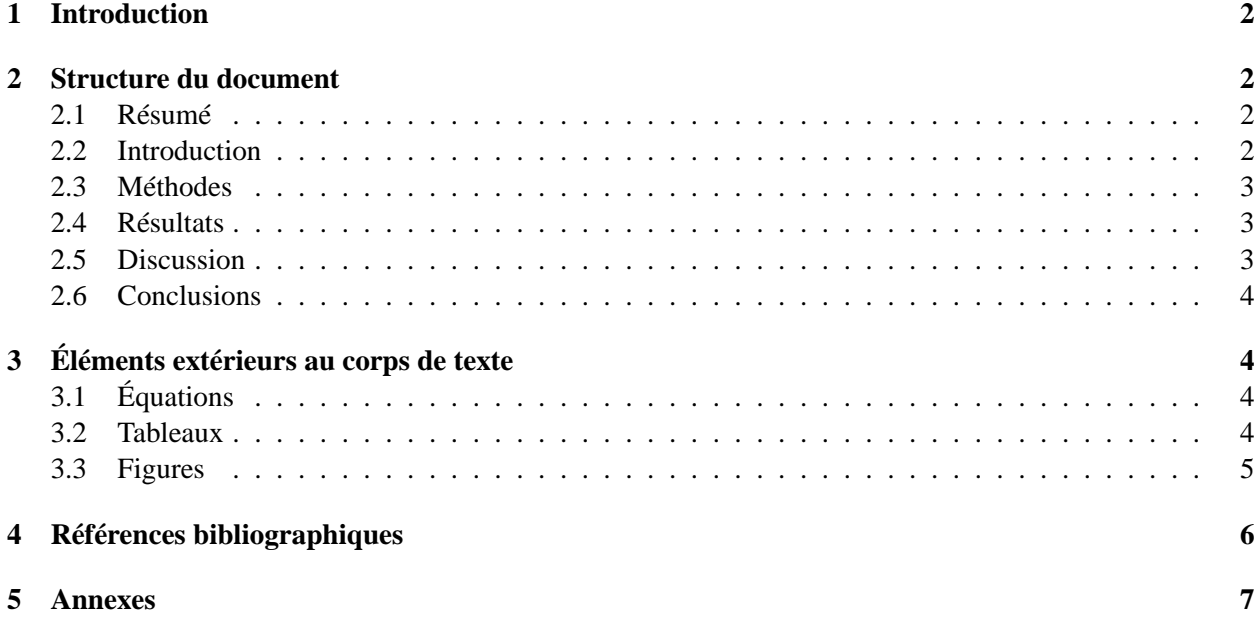

<sup>∗</sup>agilio.padua@univ-bpclermont.fr

# **1 Introduction**

Dans les sciences, les documents écrits constituent la principale voie pour communiquer les résultats des recherches.

Qu'il s'agisse d'un article pour une revue à comité de lecture, d'un ouvrage collectif, d'un acte de congrès, d'un rapport technique ou d'un compte-rendu, un document se veut clair, concis, rigoureux et complet.

Sa structure peut varier selon la discipline ou le contexte, mais certaines conventions sont (presque) universellement acceptées. Elles sont présentées dans les sections suivantes.

# **2 Structure du document**

L'adoption d'une structure bien définie contribue à la clarté du document, permettant au lecteur de s'y retrouver naturellement et de naviguer aisément.

Un texte scientifique contient typiquement les sections suivantes :

- titre, auteurs, adresse de l'institution, date
- résumé
- introduction
- méthodes
- résultats
- discussion
- conclusion
- bibliographie
- annexes

La présentation des résultats et la discussion peuvent éventuellement être regroupées en une seule section. Alternativement, la discussion et les conclusions peuvent aussi se regrouper.

Parmi les sections énumérées, seuls les annexes sont facultatives.

### **2.1 Résumé**

Le résumé doit contenir en 200 ou 300 mots toutes les informations importantes du rapport : objectifs du travail, hypothèse de départ, méthodes employées, principaux résultats obtenus et conclusions.

Dans le résumé doivent se trouver les mots-clés qui permettent de classer le travail dans un domaine scientifique.

Le texte du résumé peut être laconique (presque télégraphique) mais doit rester compréhensible.

### **2.2 Introduction**

L'introduction est souvent la section la plus difficile à écrire, et peut être terminée en dernier.

Elle doit présenter le problème à traiter en le plaçant dans son contexte. Il faut expliquer ici :

- les objectifs du travail,
- l'intérêt et l'importance au sens large des recherches,
- l'état de l'art dans le domaine (ce qui est déjà connu),
- les hypothèses de départ,
- la stratégie envisagée.

### **2.3 Méthodes**

Ici les méthodes expérimentales utilisées, dans le cas d'un travail de laboratoire, et les théories ou modèles adoptés sont présentées et expliquées.

Si le travail contient une composante expérimentale, il est crucial de fournir suffisamment de détails pour que les expériences puissent être répétées par d'autres chercheurs. Il ne faut pas oublier de bien spécifier :

- les appareillages utilisées (marque, modèle),
- les produits chimiques (fournisseur, pureté),
- les procédures de purification ou autres traitements préliminaires,
- les protocoles de manipulation.

Un cadre théorique peut être présenté de forme succincte en se concentrant sur les points clés significatifs pour le sujet en question. Il n'est pas nécessaire d'être extensif si suffisamment de références bibliographiques sont données pour permettre la compréhension des théories ou des modèles.

### **2.4 Résultats**

Les résultats obtenus doivent être présentés de façon systématique sous forme de tableaux. Les résultats marquants doivent être mis en valeur. Chaque séquence de calculs s'explique une seule fois, et non à chaque répétition d'un même enchaînement.

Pour aider à la compréhension des phénomènes étudiés et mettre en évidence des comportements de certaines grandeurs, des figures (graphiques  $xy$ , représentations de structures moléculaires, etc.) peuvent être employées pour illustrer les résultats.

Cette section doit contenir une explication des traitements statistiques qui permettent d'établir les marges d'erreur affectant les résultats finaux.

### **2.5 Discussion**

Le rôle de la discussion est d'interpréter de façon critique les résultats.

Des particularités ou des anomalies constatées sont énumérées et les désaccords entre résultats (les nôtres et ceux de la littérature) sont commentés.

Il est important d'évaluer l'adéquation des modèles théoriques employés pour rendre compte des données expérimentales.

Des commentaires concernant la vérification ou non des hypothèses de départ établissent un lien avec les sujets abordés dans l'introduction.

### **2.6 Conclusions**

Les conclusions du travail sont présentées de manière succincte.

Règle générale, cette section contient uniquement des paragraphes de texte.

# **3 Éléments extérieurs au corps de texte**

En termes de mise en page, un document scientifique ne nécessite que quatre types d'élément :

- texte,
- équations,
- tableaux,
- figures.

Le minimalisme contribue à la clarté.

Les équations, tableaux et figures doivent être impérativement numérotés et référés dans le texte.

Tout tableau ou figure doit être accompagné d'une légende expliquant le contenu.

### **3.1 Équations**

Les équations simples peuvent être incluses dans le corps de texte, mais doivent être écrites sur une seule ligne, par exemple  $z = pV/RT$ . Les équations plus complexes doivent figurer dans des lignes à part :

$$
p = \frac{RT}{V_m - b} - \frac{a}{V_m^2} \tag{1}
$$

où p est la pression, T la température,  $V_m$  le volume molaire, R la constante universelle des gaz, et a et b deux paramètres caractéristiques de la substance.

Ne pas oublier de donner les significations des variables, paramètres et constantes lors de leur première apparition, comme c'est fait ici pour l'éq. (1).

### **3.2 Tableaux**

Le plus difficile lors de la composition de tableaux est de trouver la bonne géométrie et de n'inclure ni trop ni trop peu de quadrillages. Il faut donner les unités des grandeurs présentées. Voir un exemple Tab. 1.

| T/K |                 |      | $\mu_r^{\infty}/kJ \,\mathrm{mol}^{-1}$ $10^{-3}x_2 \mid \mu_r^{\infty}/kJ \,\mathrm{mol}^{-1}$ $10^{-3}x_2$ |      |
|-----|-----------------|------|----------------------------------------------------------------------------------------------------|------|
|     | O <sub>2</sub>  |      |                                                                                                    |      |
|     | $C_6H_{14}$     |      | $C_6F_{14}$                                                                                                  |      |
| 200 | 0.28            | 5.9  | 0.06                                                                                                    | 10.2 |
| 300 | 1.46            | 3.0  | 1.07                                                                                                    | 5.4  |
| 400 | 1.54            | 3.1  | 1.40                                                                                                    | 5.1  |
|     | CO <sub>2</sub> |      |                                                                                                    |      |
|     | $C_6H_{14}$     |      | $C_6F_{14}$                                                                                                  |      |
| 200 | $-5.35$         | 174  | $-5.13$                                                                                                    | 231  |
| 300 | $-2.80$         | 16.6 | $-2.69$                                                                                                    | 24.3 |
| 400 | $-1.54$         | 7.9  | $-1.21$                                                                                                    | 11.2 |

TAB. 1 – Potentiel chimique et fraction molaire de l'oxygène et du dioxyde de carbone dans l'hexane et dans le perfluorohexane.

#### **3.3 Figures**

Pour produire une représentation graphique de bonne qualité, soit manuellement sur du papier millimétré, soit en utilisant un logiciel, il faut faire attention aux points suivants :

- **Échelles.** Les échelles doivent être bien adaptées aux plages de valeurs dans le graphique. Un échelle trop dilatée empêche la perception de variations subtiles. Par exemple, la localisation sur le graphique d'un point particulier, comme un point d'inflexion ou un point de concours de deux courbes, est clairement facilitée par des échelles bien choisies.
- **Axes.** Les axes doivent être gradués en intervalles majeurs et mineurs choisis raisonnablement et en nombre suffisant pour permettre de localiser facilement les données. Si possible les intervalles majeurs doivent être des nombres entiers où alors des nombres « ronds », tels que 0.0, 0.5, 1.0, 1.5, 2.0, par exemple. Le choix d'une division en 6.37, 6.44, 6.51, 6.58, 6.65 ne contribue certainement pas à la facilité de lecture.
- **Titres des axes.** Dans un graphique, des valeurs sont représentées sans dimension ; c'est donc dans les titres des axes que sont indiquées les grandeurs représentées, les unités respectives, et si nécessaire les ordres de grandeur. Le format à adopter pour la présentation de ces informations est universellement accepté.
- **Symboles et traits.** Des symboles différents et aussi des traits différents, soit par la couleur soit par le type de ligne, doivent être employés pour représenter différentes séries de valeurs. La taille et le type de symboles utilisés doit permettre une différentiation entre les séries. Quelques symboles vides (○) et d'autres pleins (•) peuvent être employés.
- **Barres d'erreur.** Pour représenter les incertitudes associées aux données représentés dans un graphique, on emploie souvent des barres d'erreur, comme dans Fig. 1. Cette pratique permet facilement d'évaluer la qualité d'un ajustement, la précision des mesures, et d'identifier si quelques points sont trop éloignés de l'ensemble des autres, ce qui pourra indiquer la nécessité de répéter un essai ou d'ignorer tout simplement une mesure.

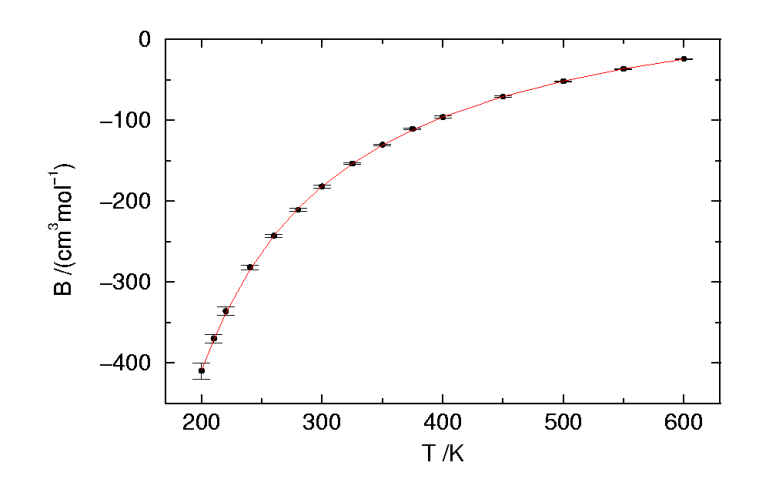

FIG. 1 – Graphique avec barres d'erreur.

## **4 Références bibliographiques**

Le rôle de la liste de références bibliographiques est de permettre au lecteur de retrouver les sources citées dans le texte. Il faut donc que les références soient complètes.

Normalement les documents référencés sont classables en articles, livres, actes de congrès ou rapports techniques. Voici les champs obligatoires pour chacune des classes :

#### **Article**

- auteurs
- titre
- revue (normalement en abréviations)
- volume
- pages
- année

#### **Livre**

- auteurs
- titre
- édition
- maison d'édition
- ville et pays de la maison d'édition
- année

### **Acte de congrès**

- auteurs
- titre
- désignation du congrès
- ville et pays
- pages dans le livre d'actes
- date complète (jours, mois, année)

#### **Rapport technique**

– auteurs (si connus) institution

- titre
- ville et pays de l'institution
- année

La liste de références peut être donnée selon plusieurs conventions. La plus couramment adoptée est la numérotation séquentielle, avec la liste ordonnée par ordre de citation dans le texte :

- 1. D.A. McQuarrie, P.A. Rock, General Chemistry, 3e ed., W.H. Freeman, New York (1991).
- 2. J.P. Conde, J.J. Moura Ramos, Study of conformational equilibrium by dipole moment measurements : A source of experiments in physical organic chemistry, *J. Chem. Ed.* **63** : 823 (1986).
- 3. Riedel de Haën, "Hydranal-Manuel, Réactifs aquamétriques selon Eugen Scholtz pour le titrage Karl Fisher", Seelze, Allemagne.

Dans ce cas les revois dans le texte contiennent le numéro de la référence, par exemple [1] ou [1,3] ou [1–3]. L'inconvénient du système numéroté apparaît quant on veut ajouter une référence au milieu du texte car il faut alors modifier tous les numéros suivants dans la liste ainsi que dans les renvois.

Une alternative très pratique qui évite ce problème est le système nom-date, où la liste est ordonnée alphabétiquement par auteur :

Conde J.P., Moura Ramos J.J., Study of conformational equilibrium by dipole moment measurements : A source of experiments in physical organic chemistry, *J. Chem. Ed.* **63** : 823 (1986).

McQuarrie D.A., Rock P.A., General Chemistry, 3e ed., W.H. Freeman, New York (1991).

Riedel de Haën, "Hydranal-Manuel, Réactifs aquamétriques selon Eugen Scholtz pour le titrage Karl Fisher", Seelze, Allemagne.

et les renvois dans le texte sont faits en mentionnant le nom du premier auteur (ou des premiers auteurs) et la data, par exemple (Conde 1986, McQuarrie 1991). Si deux références ont le même auteur et année, l'ajout du deuxième auteur ou alors d'un label a, b, c, ... après l'année permet d'éviter les confusions. Cet ajout de label se fait uniquement dans le renvoi, la liste de références étant toujours mise par ordre alphabétique.

### **5 Annexes**

Les annexes contiendront des informations importantes mais dont l'insertion dans le corps du texte rendrait difficile la lecture du document. Citons comme exemple des essais d'étalonnage, un grand nombre de spectres ou d'autres résultats bruts, des déductions mathématiques fastidieuses, etc.